| 55<br>Performance<br>Values are estimated and may vary. The performance score                                                                                                    |                                                                                                    |                                                                                                    | Oh, hi there. This is the homepage.<br>My test string<br>To Word Case<br>No call to the server yet                          | To Snake Case To Kebab Case                                                                                                 |                                                                                                    |
|----------------------------------------------------------------------------------------------------|----------------------------------------------------------------------------------------------------|----------------------------------------------------------------------------------------------------|----------------------------------------------------------------------------------------------------|----------------------------------------------------------------------------------------------------|----------------------------------------------------------------------------------------------------|
| is calculated directly from these metrics. See calculator.<br>$\triangle$ 0-49<br>$50 - 89$                                                                                                    | $90 - 100$                                                                                                    |                                                                                                    |                                                                                                    |                                                                                                    |                                                                                                    |
| <b>METRICS</b>                                                                                                    |                                                                                                    |                                                                                                    |                                                                                                    |                                                                                                    | Expand view                                                                                                    |
| <b>First Contentful Paint</b><br>▲<br>11.7 s                                                                                                    |                                                                                                    | ▲<br>11.7 <sub>s</sub>                                                                                   | Largest Contentful Paint                                                                                                    |                                                                                                    |                                                                                                    |
| <b>Total Blocking Time</b><br>0 <sub>ms</sub>                                                                                                    |                                                                                                    | <b>Cumulative Layout Shift</b><br>0                                                                      |                                                                                                    |                                                                                                    |                                                                                                    |
| Speed Index<br>▲<br>11.7 s<br><b>View Treemap</b>                                                                                                    |                                                                                                    |                                                                                                    |                                                                                                    |                                                                                                    |                                                                                                    |
| Oh, hi there. This is the horsepage.<br>$\mbox{Ob}, \mbox{bi}$ there. This is the horse<br>pape.<br>My test ching<br>My test string<br>$\begin{array}{ l } \hline \text{for } \text{dim } \text{Cone} \end{array} \begin{array}{ l } \hline \text{for } \text{dim } \text{Cone} \end{array}$<br>$\label{eq:1} \ln \text{Smin} \text{ Cmin} = \ln \text{Stab} \text{ Cmin}$<br>$\ln 10$ of Case<br>$\ln 10$ od Case<br>No call to the server yet.<br>No call to the server yet. | Oh, hi there, This is the horsepage.<br>My test string<br>$\ln$ Srain Case $\left \left.\begin{array}{c} \ln \ln \ln \ln \ln \end{array}\right \right.$<br>$\ln 10$ od Case<br>No call to the server yet. | Oh, hi there, This is the horsepage.<br>My test string<br>$\ln 10$ of Case<br>No call to the server yet. | $\mbox{Ob}, \mbox{bi}$ there. This is the horse<br>pape.<br>My test ching<br>$\ln 10$ of Case<br>No call to the server yet. | $\mathsf{Ob}, \mathbb{N}$ there. This is the horsepage.<br>My test string<br>$\ln 10$ of Case<br>No call to the server yet. | Oh, hi there. This is the horsepage.<br>My test ching<br>$\ln$ Scales Case $\qquad \ln$ Schol-Case<br>$\ln 10$ od Case<br>No call to the server yet. |
|                                                                                                    |                                                                                                    |                                                                                                    | Show audits relevant to:                                                                                                    |                                                                                                    | All <b>FCP LCP TBT</b>                                                                                                    |

DIAGNOSTICS

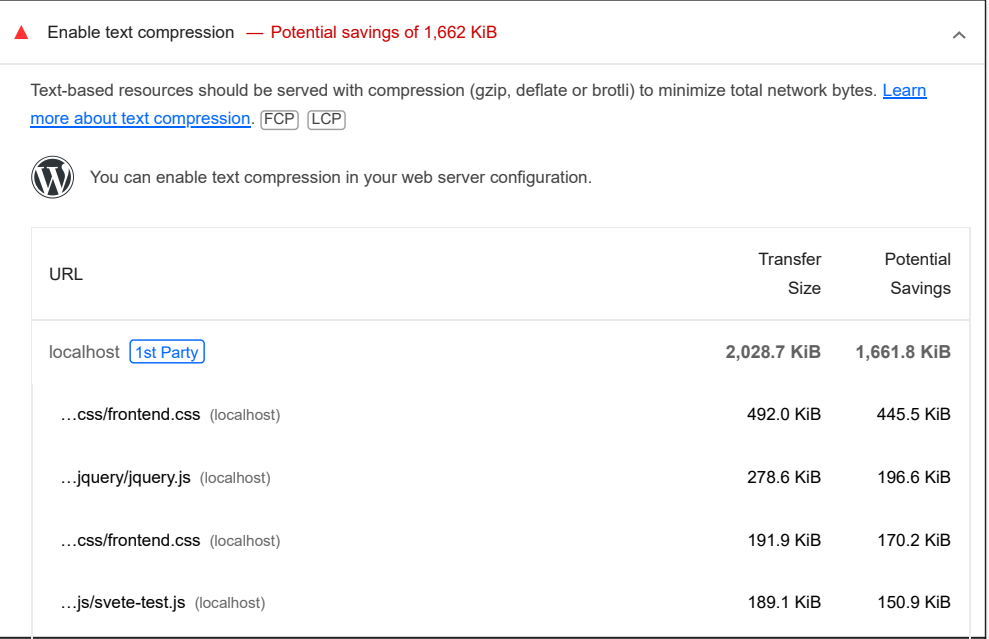

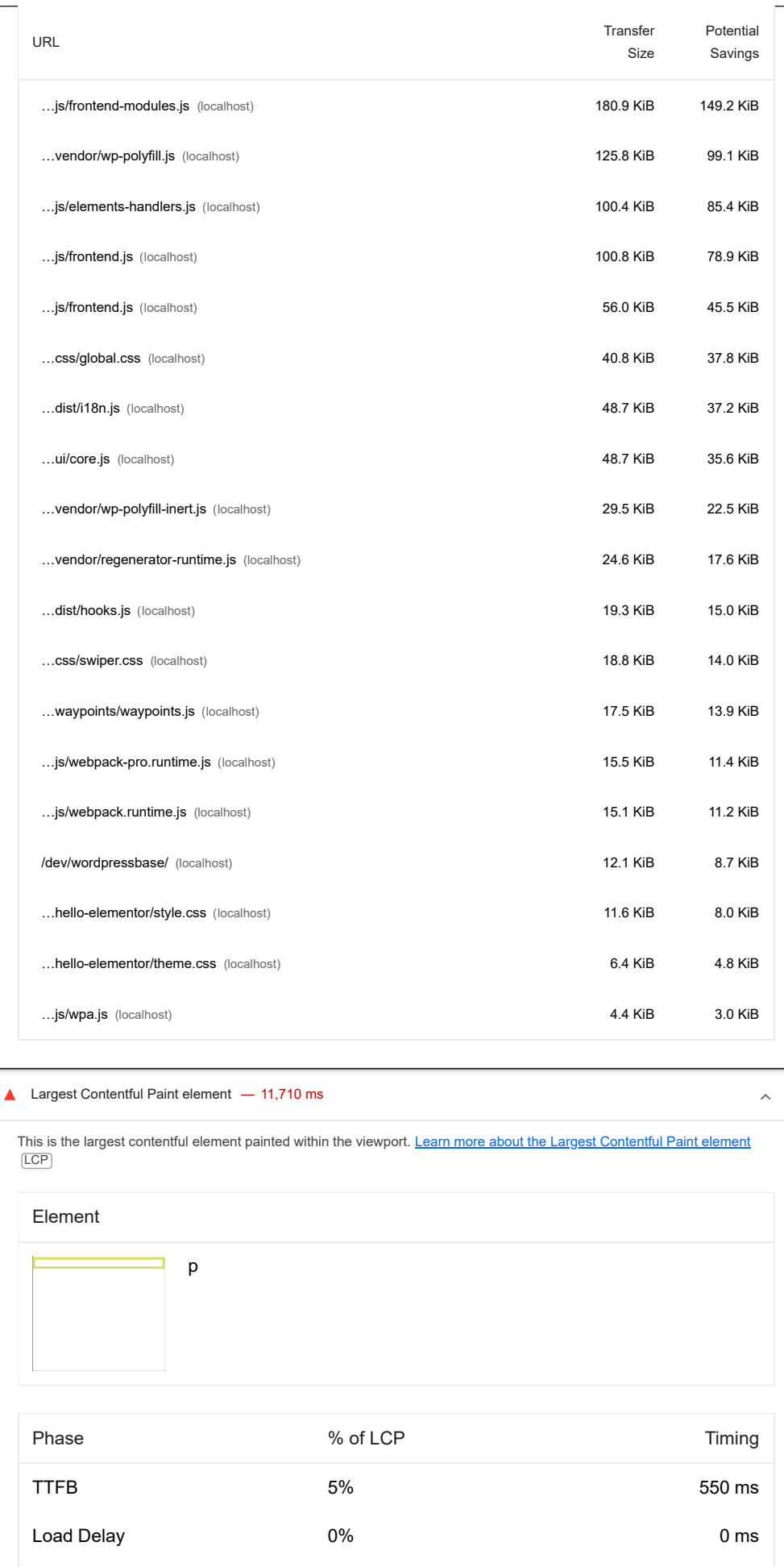

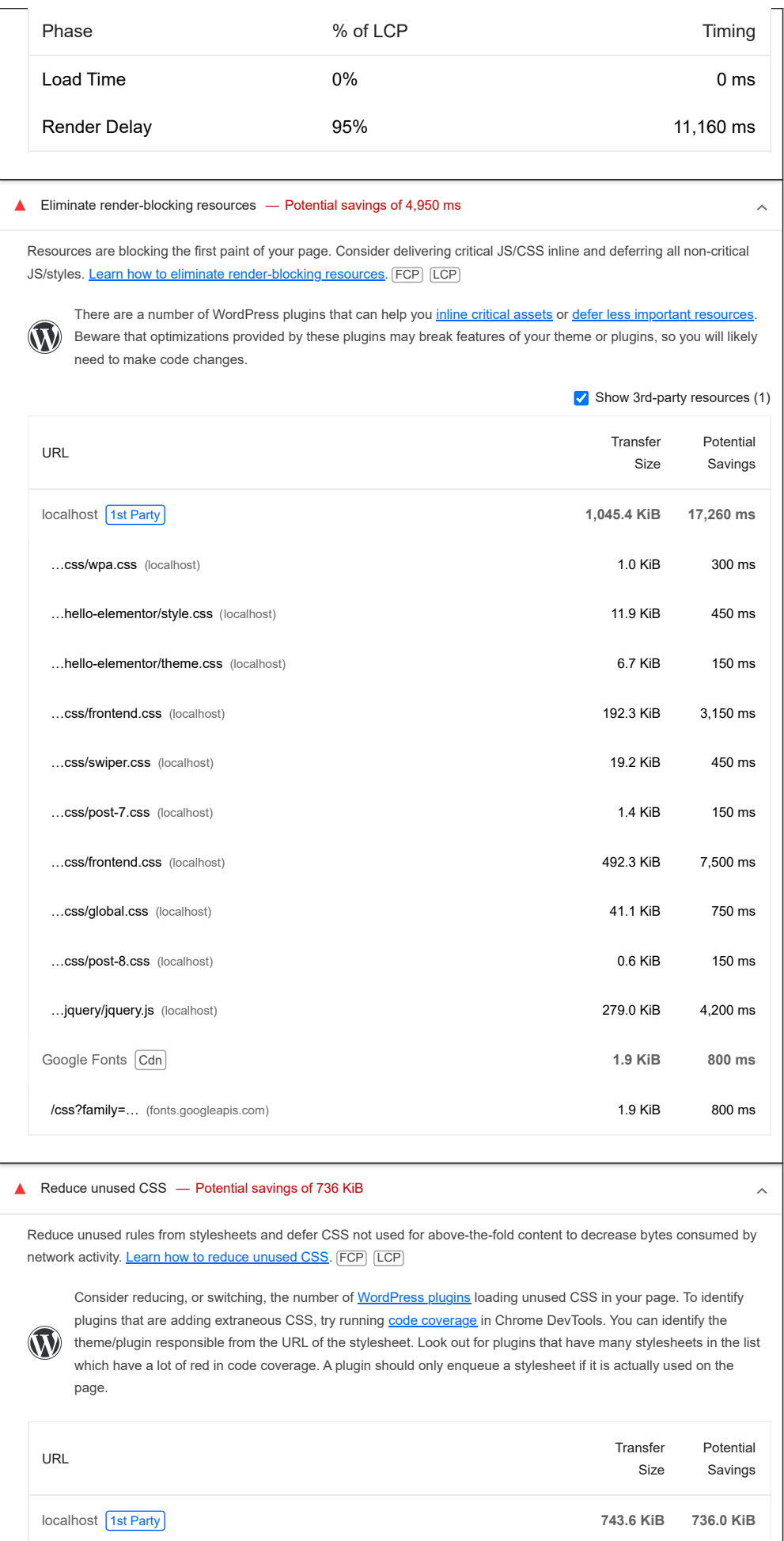

 $\widehat{\phantom{a}}$ 

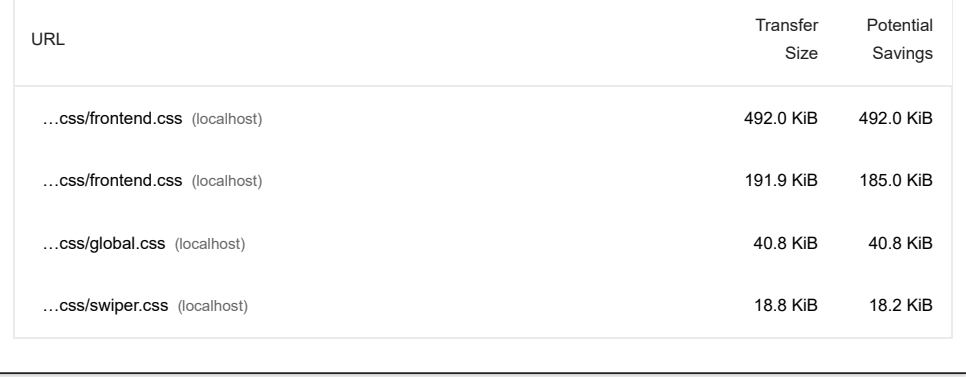

# ▲ Reduce unused JavaScript — Potential savings of 652 KiB

Reduce unused JavaScript and defer loading scripts until they are required to decrease bytes consumed by network activity. [Learn how to reduce unused JavaScript.](https://developer.chrome.com/docs/lighthouse/performance/unused-javascript/?utm_source=lighthouse&utm_medium=devtools) [LCP]

Consider reducing, or switching, the number of [WordPress plugins](https://wordpress.org/plugins/?utm_source=lighthouse&utm_medium=devtools) loading unused JavaScript in your page. To identify plugins that are adding extraneous JS, try running [code coverage](https://developer.chrome.com/docs/devtools/coverage/?utm_source=lighthouse&utm_medium=devtools) in Chrome DevTools. You can identify the  $\mathbf{W}$ theme/plugin responsible from the URL of the script. Look out for plugins that have many scripts in the list which have a lot of red in code coverage. A plugin should only enqueue a script if it is actually used on the page.

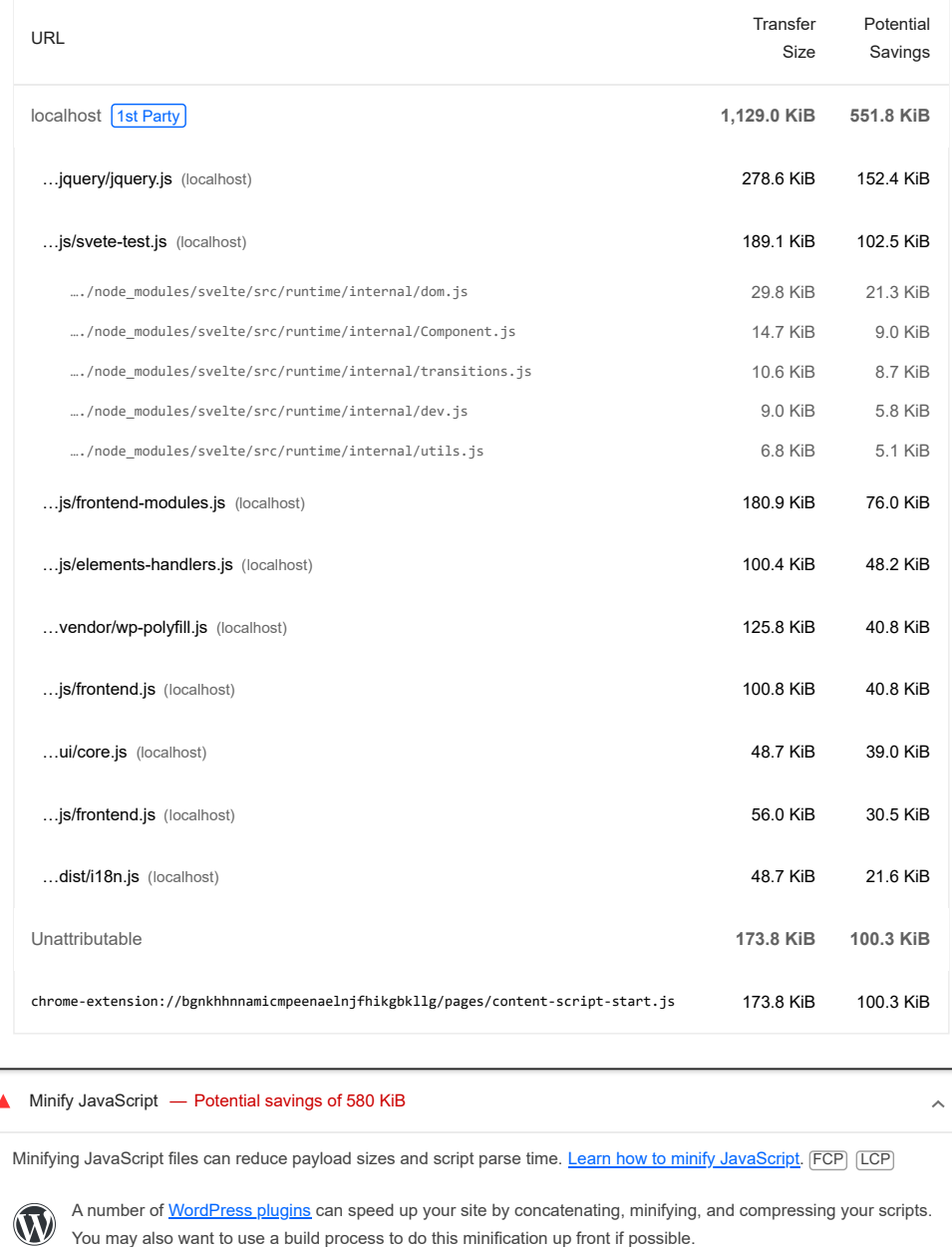

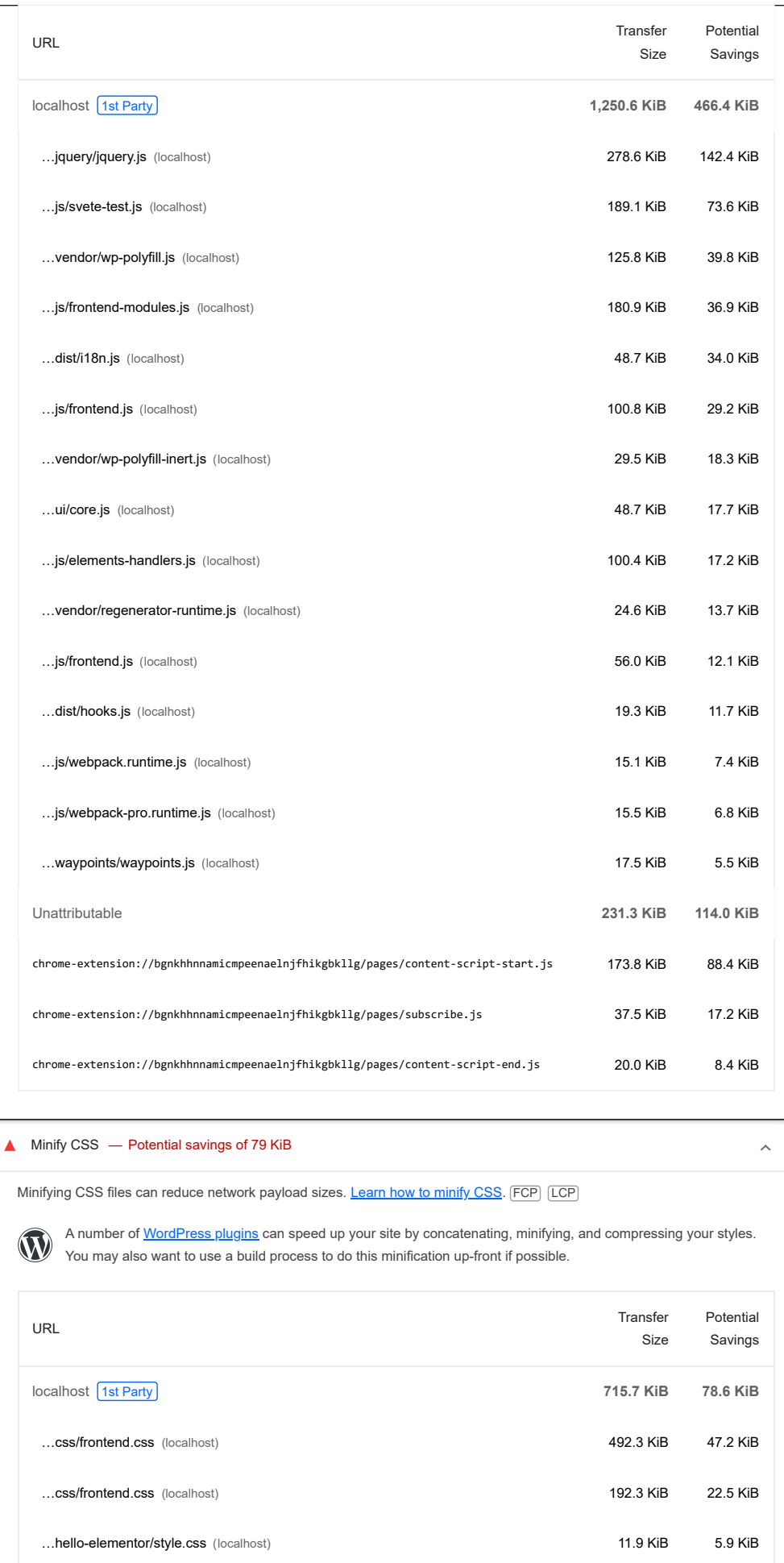

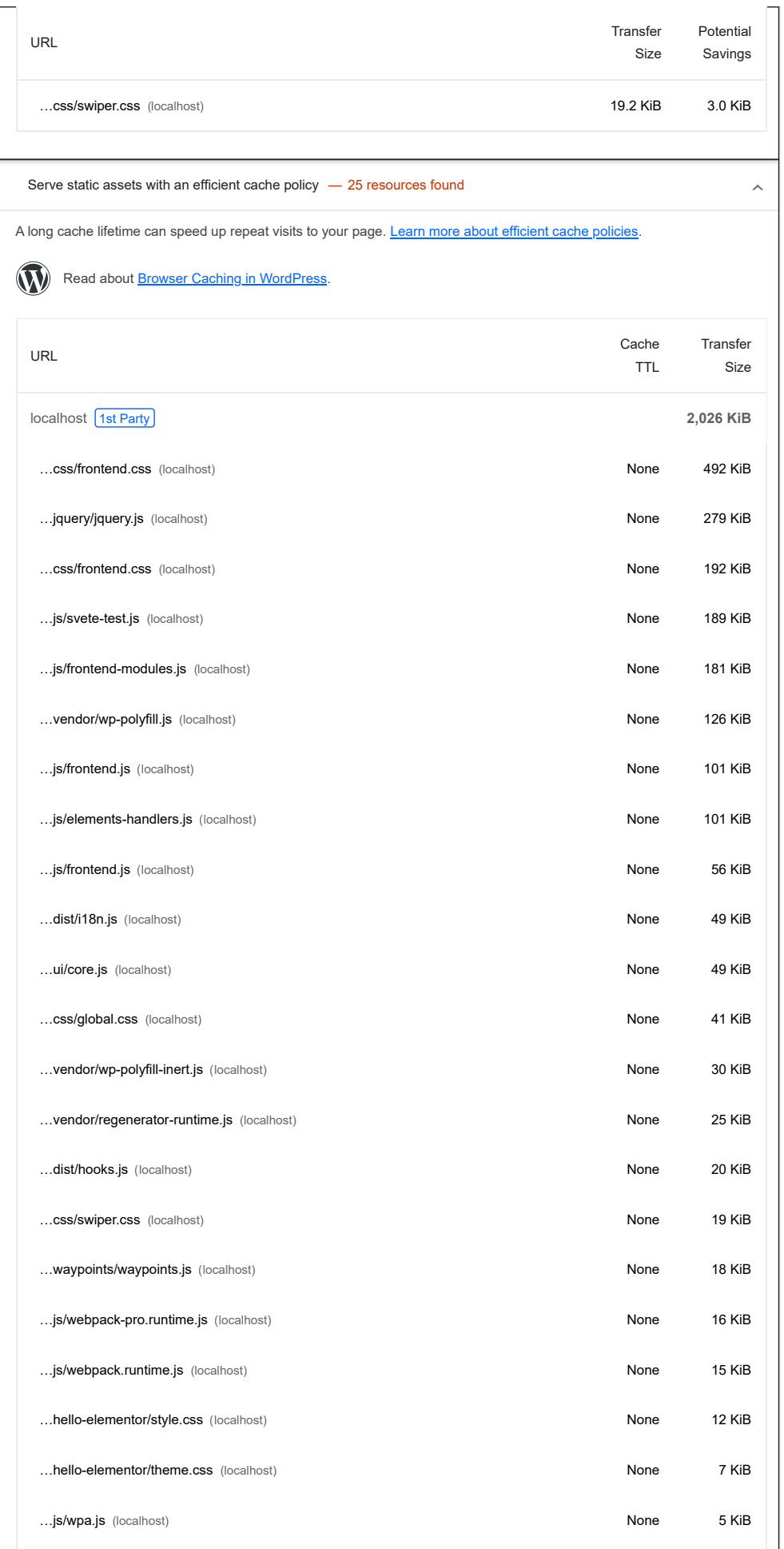

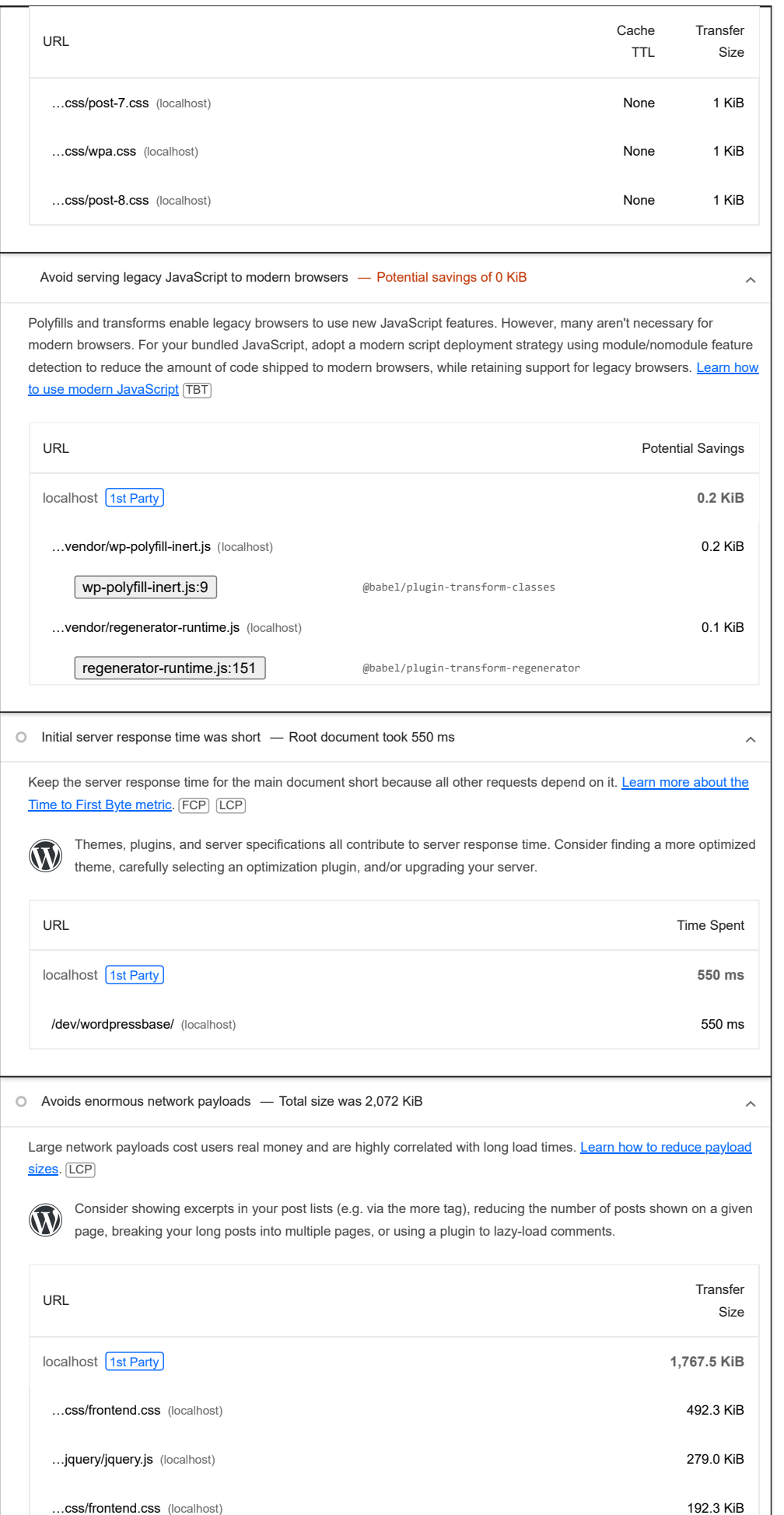

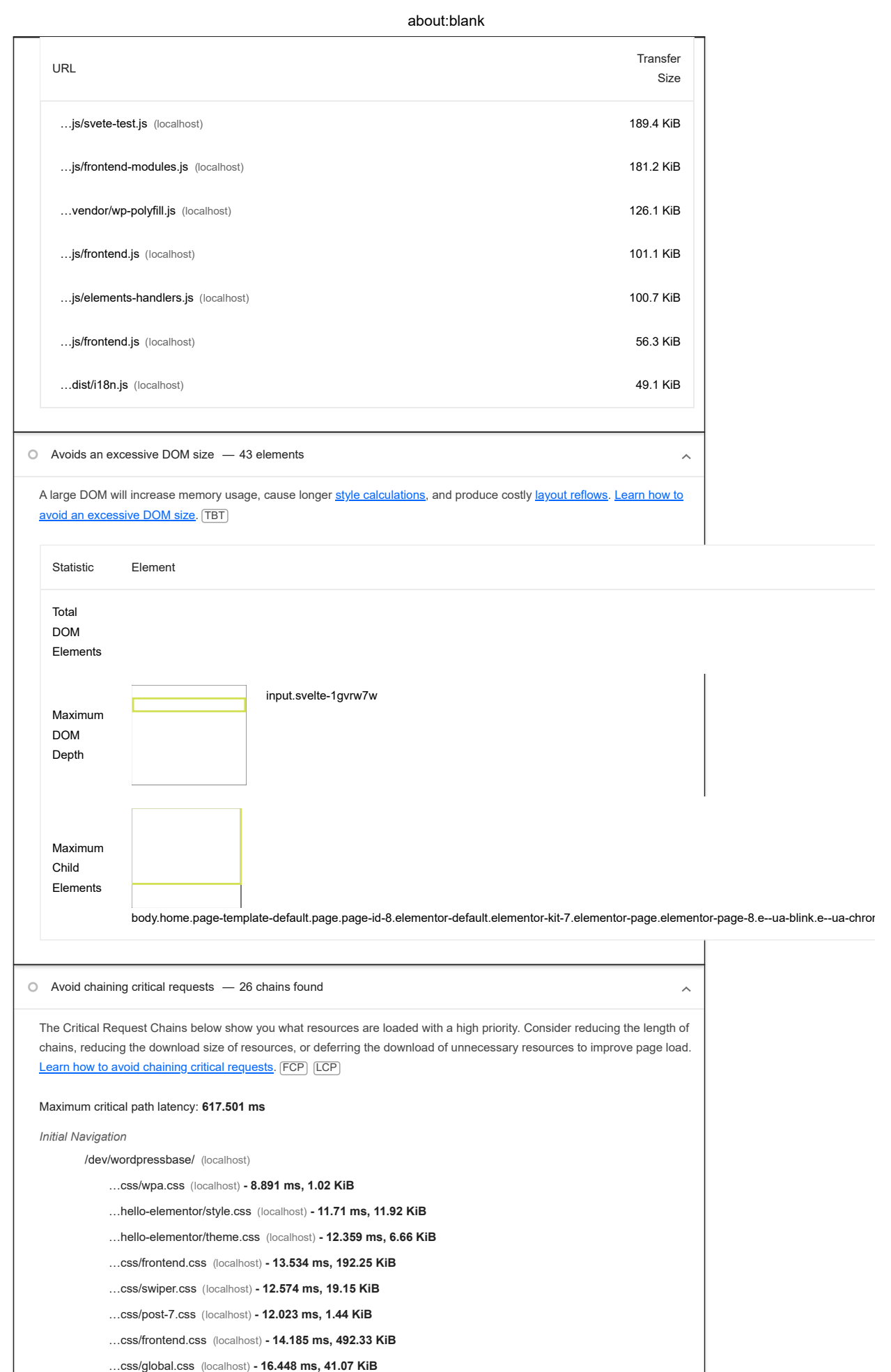

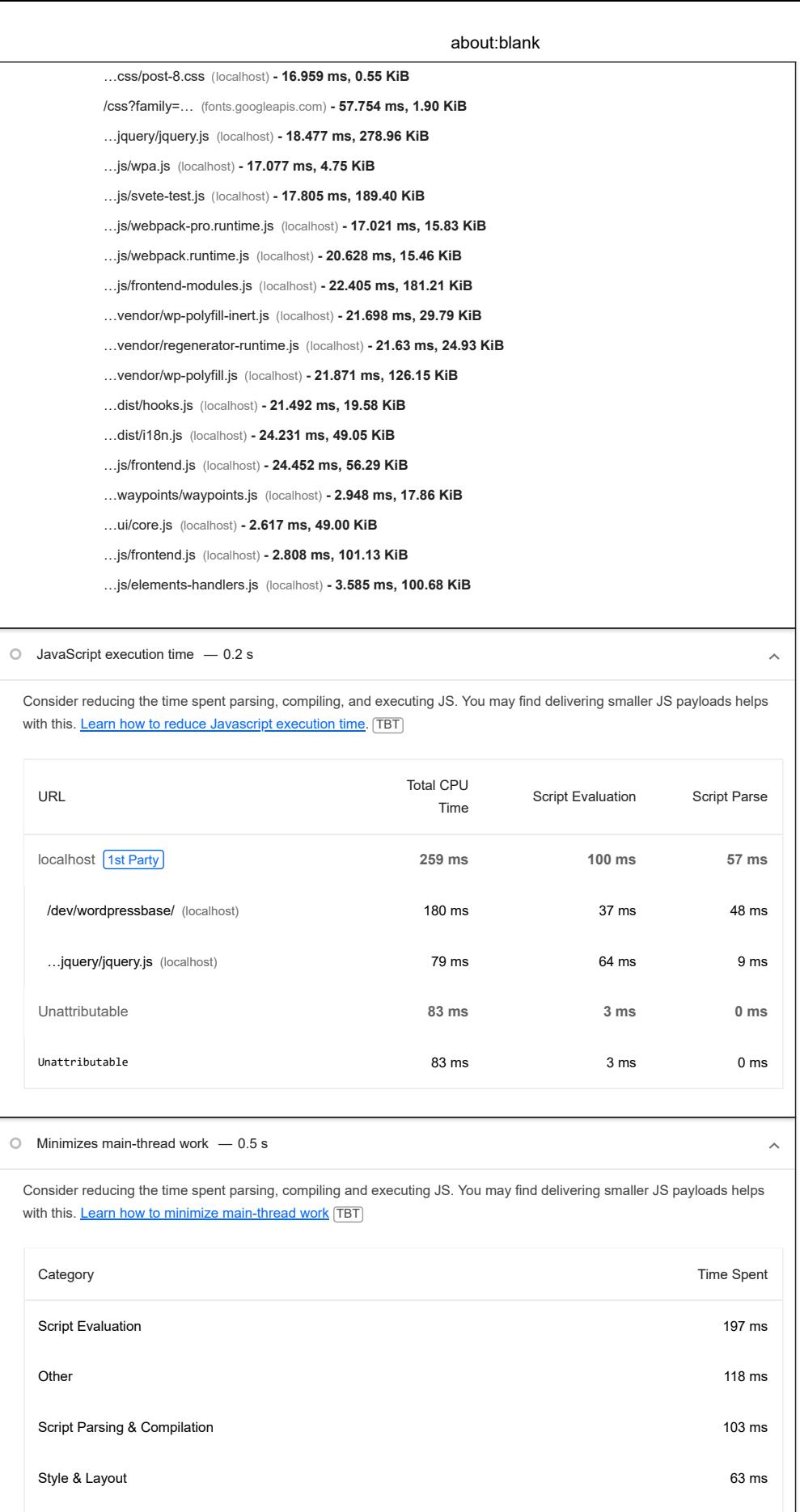

Parse HTML & CSS 59 ms

Rendering 2 ms

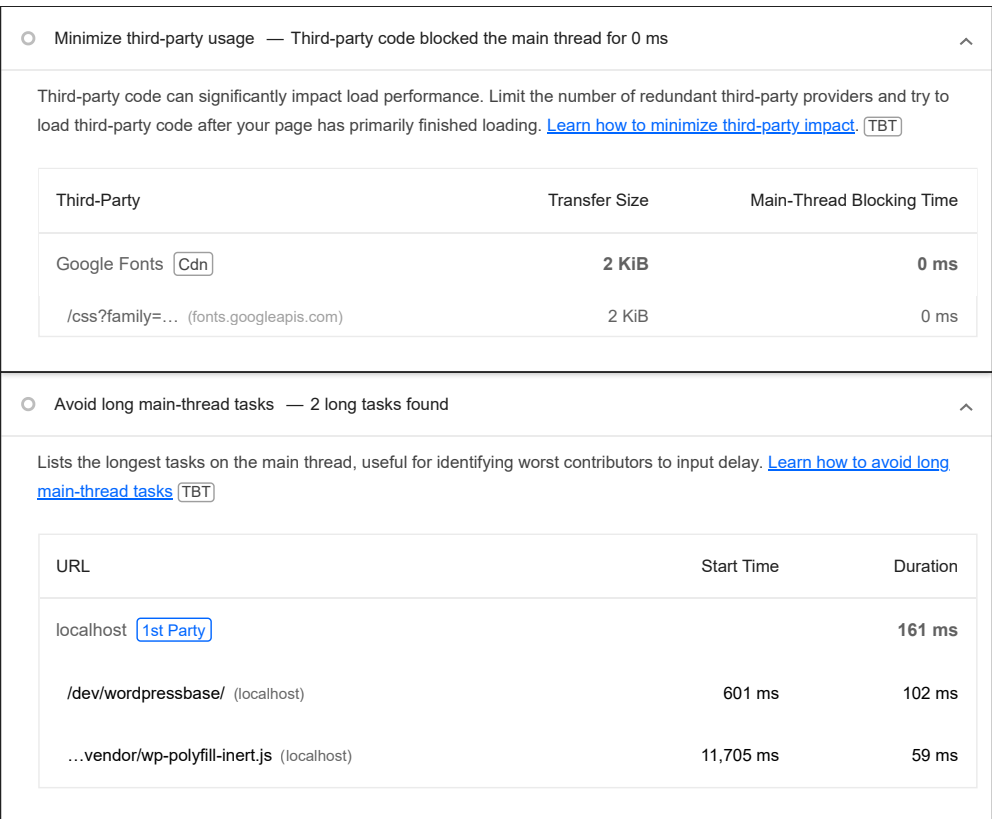

More information about the performance of your application. These numbers don't [directly affect](https://developer.chrome.com/docs/lighthouse/performance/performance-scoring/?utm_source=lighthouse&utm_medium=devtools) the Performance score.

PASSED AUDITS (22) Hide

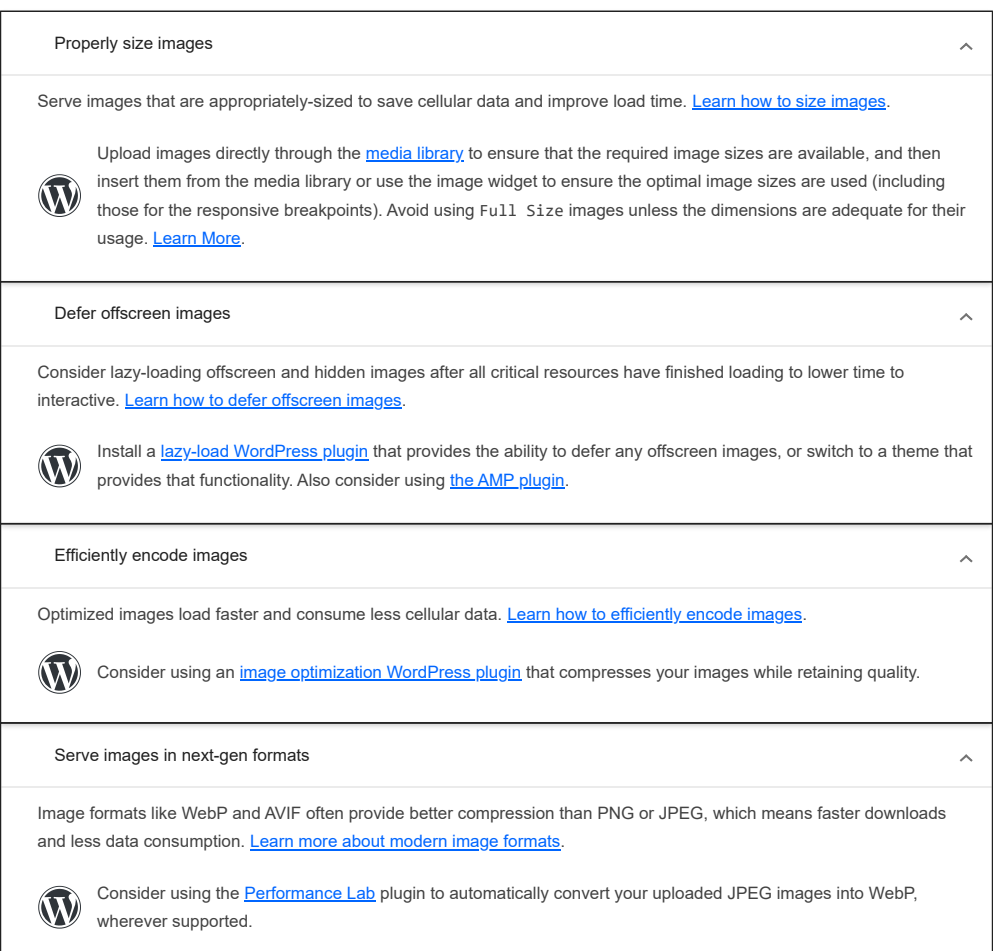

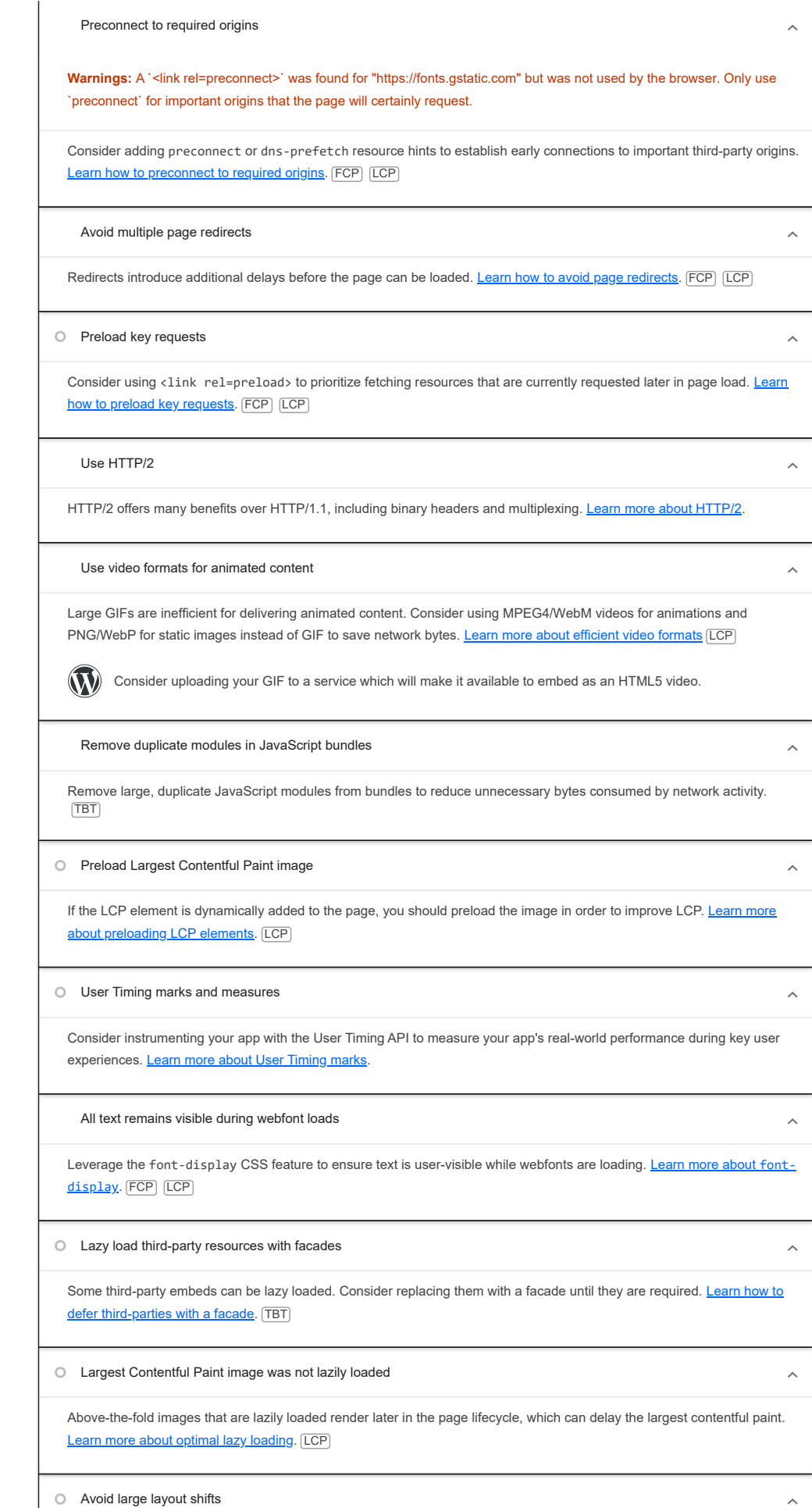

 $\hat{\mathcal{N}}$ 

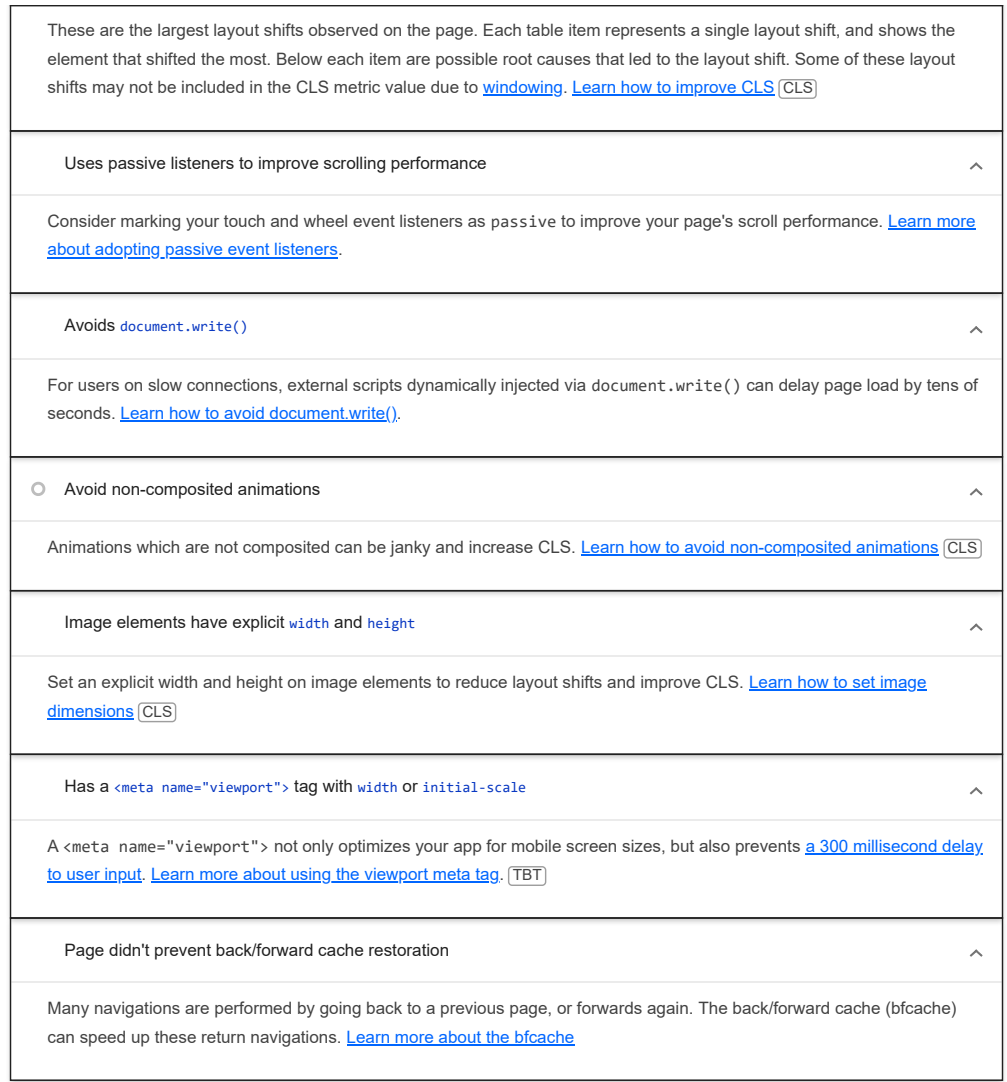

Captured at May 9, 2024, 3:00 AM EDT

**Emulated Moto G Power with** Lighthouse 11.6.0

Single page session

Initial page load Slow 4G throttling Slow 19 Using Chromium 124.0.0.0 with devtools

Generated by **Lighthouse** 11.6.0 | [File an issue](https://github.com/GoogleChrome/Lighthouse/issues)